## **Check List for Co-Host Prior to Meeting**

- Make everyone co-hosts
- Test chat function
- Test breakout rooms(?)
- Confirm with tech that we want move across breakout rooms
- We don't want to give the tech permission to leave
- Find out what the AOM person should be doing (David Woods?)
- Can we set the countdown for dissolution of breakout rooms?
- Can we send global announcements across breakout rooms?
- We need to lay out the protocol

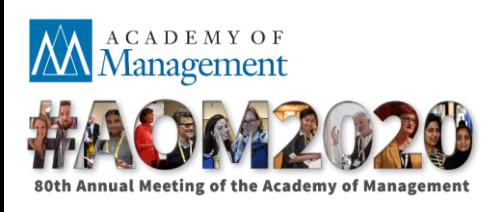

### **If you like, along with this deck, you can check out the following resources in advance….**

- Links for resources for the session
	- Hannigan, T. R., Haans, R. F., Vakili, K., Tchalian, H., Glaser, V. L., Wang, M. S., … & Jennings, P. D. (2019<u>). Topic model</u>ing in management research: Rendering new theory from textual data. *Academy of Management Annals, 13*(2), 586-632.
	- Schmiedel, T., Müller, D., & vom Brocke, J. (2019). Topic modeling as a strategy of inquiry in organizational research: A tutorial with an application example on organizational culture. *Organizational Research Methods, 22*(4), 941-968.
	- Other listed papers at the sites below.
- IDeaS general page: <http://www.interpretivedatascience.com/>
- GitHub: [https://ideas-repo.github.io](https://ideas-repo.github.io/)
- **If you examine this this deck in advance, we suggest that you refrain from looking at the exercise answers until after we do them collectively.**

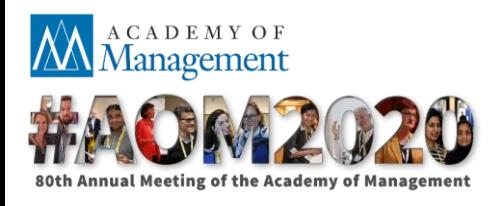

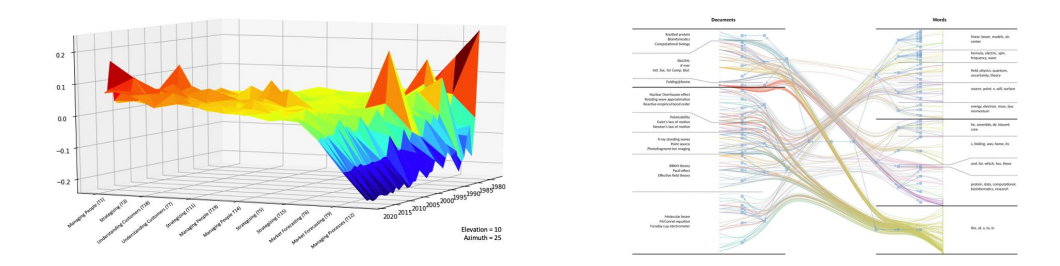

### **Topic Modeling Advances**

### **Curating Corpora, Using Structured Models, and Theorizing with Visuals**

![](_page_2_Picture_3.jpeg)

![](_page_2_Picture_4.jpeg)

80th Annual Meeting of the Academy of Management

Hannigan, Haans, Glaser, Tchalian, Valadao, Jennings IDeaS August 7, 2020

## **Goals of Session**

![](_page_3_Figure_1.jpeg)

1. Build community

### 2. Extend your knowledge of advances in rendering with tmodeling.

![](_page_3_Picture_4.jpeg)

## **Plan of the Session**

![](_page_4_Picture_137.jpeg)

![](_page_4_Picture_2.jpeg)

## **Session Protocol**

![](_page_5_Picture_1.jpeg)

- Again, thanks for joining us; we look forward to your engagement.
- Please download the three key files on the AoM Web Page for this session (under the Files tab): this powerpoint (pdf form), two .xls exercise files.
- During the session, please raise your hand using the Zoom function and mute your mic until you're ready to ask questions.
- We'll use random assignment to breakout rooms of 5; if you leave a room, you'll have to request to be put back in manually.
- Sorry but no mid-point refresh, so please take the time when you have a moment (for standing, etc.).

![](_page_5_Picture_7.jpeg)

### **How can we use topic modeling to generate new theoretical insights?**

**Topic Modeling Rendering in Theory-Building Spaces** 

![](_page_6_Figure_2.jpeg)

![](_page_6_Picture_3.jpeg)

### **Visualization: A key step in the rendering process**

![](_page_7_Picture_9.jpeg)

![](_page_7_Picture_2.jpeg)

### **Visualization: A key step in the rendering process**

![](_page_8_Figure_1.jpeg)

![](_page_8_Picture_2.jpeg)

### **The Importance of Visuals**

- Theories of institutions, culture, relationality and neo-structuralism have all underscored the importance of visuals:
	- As artifacts (especially symbols) in cultures
	- As boundary objects in field relations
	- As representations of deeper structure
	- As rhetorical devices
	- As improved measures of extant concepts.

![](_page_9_Picture_7.jpeg)

### **Two illustrations of visualization in advanced topic modeling techniques**

- 1. Structural topic modeling (STM)
	- (Richard Haans and Rodrigo Valadao)
- 2. Hierarchical stochastic block modeling (hSBM)
	- (Tim Hannigan and Hovig Tchalian)

![](_page_10_Picture_5.jpeg)

### **Moving Beyond LDA & Standard Topic Modeling – STM**

### **Example / Exercise Part I** (Richard Haans & Rodrigo Valadao)

![](_page_11_Picture_2.jpeg)

![](_page_11_Picture_3.jpeg)

80th Annual Meeting of the Academy of Management

Hannigan, Haans, Glaser, Tchalian, Valadao, Jennings IDeaS August 7, 2020

## **STM and rendering**

![](_page_12_Figure_1.jpeg)

![](_page_12_Picture_2.jpeg)

## **Basic LDA**

![](_page_13_Figure_1.jpeg)

Figure 1: Graphical model representation of LDA. The boxes are "plates" representing replicates. The outer plate represents documents, while the inner plate represents the repeated choice of topics and words within a document.

(darker circle is what is observed; white circles what is learned)

The topic model learns **only** from the observed words co-occurrences in documents.

**Assumption**: identical generative processes behind texts in a corpora: documents are created based on drawing from a fixed set of topics—unchanging over time, independent of who generated the topics, etc.

![](_page_13_Picture_6.jpeg)

## **Structural TM**

![](_page_14_Figure_1.jpeg)

A recent innovation is the ability to incorporate information from metadata into the estimation of the topic-word distribution or the document-topic proportions. Most common is the latter.

This enables understanding how e.g. characteristics of the document producer or contextual factors shape the extent to which topics are used in documents.

![](_page_14_Picture_4.jpeg)

## **Canonical references**

- Roberts, M. E., Stewart, B. M., Tingley, D., Lucas, C., Leder‐Luis, J., Gadarian, S. K., Albertson, B., & Rand, D. G. (2014). Structural Topic Models for Open-Ended Survey Responses. American Journal of Political Science, 58(4), 1064–1082. <https://doi.org/10.1111/ajps.12103>
- Roberts, M. E., Stewart, B. M., & Airoldi, E. M. (2016). A Model of Text for Experimentation in the Social Sciences. *Journal of the American* Statistical Association, //(515), 988–1003. [https://doi.org/10.1080/01621459.2016.1141684](https://eur03.safelinks.protection.outlook.com/?url=https%3A%2F%2Fdoi.org%2F10.1080%2F01621459.2016.1141684&data=02%7C01%7Chaans%40rsm.nl%7Cd00b75ddfb9f49d1d4ff08d82f0c519b%7C715902d6f63e4b8d929b4bb170bad492%7C0%7C0%7C637311077240723994&sdata=xPuSLWcR3isyzAlXFYEQMWLNNo5WOu9AVBDPVVG2sZI%3D&reserved=0)
- Schmiedel, T., Müller, O., & vom Brocke, J. (2018). Topic Modeling as a Strategy of Inquiry in Organizational Research: A Tutorial With an Application Example on Organizational Culture. *Organizational Research Methods*, 109442811877385. [https://doi.org/10.1177/1094428118773858](https://eur03.safelinks.protection.outlook.com/?url=https%3A%2F%2Fdoi.org%2F10.1177%2F1094428118773858&data=02%7C01%7Chaans%40rsm.nl%7Cd00b75ddfb9f49d1d4ff08d82f0c519b%7C715902d6f63e4b8d929b4bb170bad492%7C0%7C0%7C637311077240733986&sdata=xwrxhCrEPMEDPQVXZCHghnQUaTgvCRHy5eS2%2Bv3JFt4%3D&reserved=0)

See:<https://www.structuraltopicmodel.com/> for info on the method and applications. In particular: the **'STM'** package in R opens many uses.

![](_page_15_Picture_5.jpeg)

## **'STM' package**

The STM package in R is attractive because essentially works from the basic topic modeling approach using packages like 'topicmodels'.

See e.g. the materials from<https://ideas-repo.github.io/workshops/>

The metadata that was used *ex post* in those sessions can now be incorporated directly into the topic model.

![](_page_16_Picture_4.jpeg)

# **Usual workflow (the practice)**

- Read the corpus; clean as usual using packages like  $'$ tm' (see 2017 session).
- 2. Turn corpus into document-term matrix.
- 3. Read the metadata; make sure sequence of documents is identical to the sequence in the corpus / dtm (sorting can be different).
- 4. Use the *readCorpus* function with "*type = c("slam")*"to convert the dtm to the STM format. Add the metadata (again; sorting has to be identical).
- 5. Use functions like *searchK* to identify best-fitting number of topics; *stm* to estimate the selected model; *labelTopics* to render topics; and *estimateEffect* and *plot* to interpret effects of covariates.

![](_page_17_Picture_6.jpeg)

## **A Research Application & Exercise**

#### **EARLY MOMENTS OF INSTITUTIONAL CHANGE**

Enable and constrain **possibilities**for institutional change.

> (Hannigan & Casasnovas, 2020; Obstfeld et al., 2020; Thompson et al., 2018; Lounsbury and Glynn, 2019)

- Discursively constituted.
- $\blacksquare$  Precursor to action.
- $\blacksquare$  Interstices of identity positions  $\rightarrow$ shaped by **category schemas**.
	- (Lounsbury and Glynn, 2019)

#### **POSSIBILITIES CATEGORY SCHEMAS**

Analytically, by the time product categories coalesce in a market or industry, **we have already lost sight of the early moments of institutional change**.

#### **MEANING INFRASTRUCTURE**

- $\blacksquare$  Product categories  $\rightarrow$  cognitive infrastructure of markets (Lounsbury and Rao, 2004).
- $\blacksquare$  Meaning infrastructure  $\rightarrow$  building **blocks of an underlying institutional meaning system**.

How to capture the *meaning infrastructure* that shapes the space of possibilities at the early moments of institutional change?

![](_page_18_Picture_15.jpeg)

Rodrigo Valadao, University of Alberta, August  $7<sup>th</sup>2020$ 

## **Methods**

#### **EMPIRICAL SETTING**

**DATA COLLECTION**

**The Emerging Field of Data Science**: a case of an emergent (Maguire et al., 2004), **interstitial issue field** (Zietsma et al., 2017)

- **Abductive approach:** 30 semi-structured interviews and 185 archival interviews with well-positioned actors (e.g., chief-data scientists, VPs of data science), conducted between 2017 and 2019.
- **Computational Approach:** Search on EBSCOhost Web for publications by **Harvard Business Review articles that contained the keywords "data" or "analy\*" and issued between 1978 and 2018 (N = 3,005)**.

![](_page_19_Picture_5.jpeg)

- **Abductive approach:** close examination of the interviews to develop a rich understanding of the empirical context (Kaplan, 2015; see Hirsch & Lounsbury, 1997 and Lounsbury, 1998, 2001 for a similar methodological approach).
- **Computational approach: Structural Topic Modeling (STM) of the HBR articles** following a three-stages rendering process (see Hannigan et al., 2019).

![](_page_19_Picture_8.jpeg)

## **Rendering with STM (our demo)**

![](_page_20_Figure_1.jpeg)

**These 3 artifacts and additional instructions are going to be provided for discussion in the Break-Out session**

![](_page_20_Picture_3.jpeg)

Rodrigo Valadao, University of Alberta, August  $7<sup>th</sup>$  2020

## **Axial Coding**

- Topics interpreted as elementary categories of meaning that constitute the meaning infrastructure of the emerging field of data science.
- STM x "Standard" Topic Modeling

![](_page_21_Picture_3.jpeg)

![](_page_21_Picture_49.jpeg)

![](_page_21_Picture_50.jpeg)

Topics (i.e., clusters of words from STM)

Axial Coding

Rodrigo Valadao, University of Alberta, August 7th 2020

## **Map of Correlations**

#### Topics (from previous slide)

![](_page_22_Picture_41.jpeg)

![](_page_22_Picture_3.jpeg)

![](_page_22_Picture_4.jpeg)

 ${}^{*}p$  < .05;  ${}^{*}p$  < .01;  ${}^{**}p$  < .001

Greater than the mean for the topic

Smaller than the mean for the topic

Rodrigo Valadao, University of Alberta, August  $7<sup>th</sup>$  2020

![](_page_23_Figure_0.jpeg)

![](_page_23_Picture_1.jpeg)

## **Break-Out Session 1**

![](_page_24_Figure_1.jpeg)

![](_page_24_Picture_2.jpeg)

#### **Instructions**

**A.** Each group will receive a handout with instructions and a copy of the three theoretical artifacts presented here.

**B. Key Task**: Discuss with your colleagues some potential interpretations of the theoretical artifacts and unfolding theorizations related to the research question: *How to capture the* meaning infrastructure that shapes the space of possibilities at the early moments of institutional change?

**C.** Pay special attention to patterns that might be identifiable into the artifacts , and take into consideration the following additional information:

![](_page_24_Picture_7.jpeg)

In the interviews, most informants described 2010 as the year of emergence of Data Science as a field

**D.** After the break-out session, we will briefly present a potential theorization and hear back from the groups.

## **Discussion**

- **Positive** and **negative** associations of elementary category schemas of meaning over time.
- 2000 x 2010: Divergence in the year detected by different approaches as the beginning of the emergence of the field (computational vs interviews).

![](_page_25_Picture_3.jpeg)

![](_page_25_Picture_67.jpeg)

Greater than the mean for the topic

Smaller than the mean for the topic

#### Rodrigo Valadao, University of Alberta, August  $7<sup>th</sup>$  2020

## **Discussion**

![](_page_26_Picture_1.jpeg)

2

A meaning infrastructure is formed **through the amalgamation of novel category schemas of meaning in combination with the exclusion of others**

**Distinct periods during the early moments of institutional change**:

![](_page_26_Picture_4.jpeg)

 **Second Stage** (i.e., 2010-ongoing): might assign **a more agentic phase**, in which new practices start to become more closely connected to the meaning infrastructure.

![](_page_26_Figure_6.jpeg)

![](_page_26_Figure_7.jpeg)

![](_page_26_Picture_8.jpeg)

Rodrigo Valadao, University of Alberta, August 7th 2020

## **The Big Picture about STM**

Meaning is a key component to understand change but has been difficult to operationalize it empirically (Mohr et al., 2020).

STM enables to develop new types of visualizations and opens an array of possibilities for novel theorizations.

### **Future Directions:**

![](_page_27_Picture_4.jpeg)

Studies can **increase the variety of metadata** used as covariates in the STM technique. **Authorship**, for example, shall enable to populate studies of meaning with a more agentic and multidimensional perspective .

Future studies might want to **take into account the pace of change.** The angular coefficient of the correlations produced by the STM technique might afford this sort of analysis, which requires further development of the technique.

### **Moving Beyond LDA & Standard Topic Modeling – hSBM**

### **Example / Exercise Part 2** (Hovig Tchalian & Tim Hannigan)

![](_page_28_Picture_2.jpeg)

![](_page_28_Picture_3.jpeg)

80th Annual Meeting of the Academy of Management

Hannigan, Haans, Glaser, Tchalian, Valadao, Jennings IDeaS August 7, 2020

### **Building Up Visuals for Theorization Case Application & Exercise**

**Figure 3 Topic Modeling Rendering in Theory-Building Spaces** 

![](_page_29_Figure_2.jpeg)

Hannigan et al. (2019). Topic modeling in management research: Rendering new theory from textual data. *Academy of Management Annals*, 13(2), 586-632,

![](_page_29_Picture_4.jpeg)

![](_page_29_Picture_5.jpeg)

### **hLDA As Visual Artifact:** *Malaysia Flight 370*

![](_page_30_Picture_1.jpeg)

played in the sunburst visualization.<br>
plane, ocean, did Figure 3: Our simple breadcrumb trail and contextual anchor offer constant context as the user  $ex \Box$   $\Box$   $\Box$   $\Box$   $\Box$   $\Box$ plores the visualization. Highlighted slices within The Calestrophic, mayday the contextual anchor are those currently dis-<br>The result is a high result in the context in the result in the result in the result in the result in the result in the result in the context of the context of the context of

each l evel. This number of topics balances gran-

![](_page_30_Picture_547.jpeg)

Table 1: The 10 high-level topics of the model generated from running HLDA on the Malaysia Flight MH-370 corpus. The bolded topics suggest

![](_page_30_Picture_548.jpeg)

![](_page_30_Picture_6.jpeg)

UCKER SCHOOL of MANAGEMENT  $\parallel \quad \bullet$   $\quad {\rm ALBE}$ 

![](_page_30_Picture_8.jpeg)

### **Two Alternative (and Distinct)** *Hierarchical* **Models**

### **hLDA hSBM**

*Supervised* / top-down model

- Researcher chooses # of levels (but not # of topics)
- Topics can be difficult to label / interpret
- Visualizations can be crude (excel + sunburst diagram)

*Unsupervised,* network-based model

- Model chooses number of topics and number of levels (optimizes both parameters)
- Topics more interpretable + traceable (docs < > terms)
- Visualization more dynamic (esp. with code-level access)
- Overcomes limitations of LDA models with natural language; ie, burstiness, correlations between topics

![](_page_31_Picture_14.jpeg)

*Blei, Griffiths & Jordan, The nested Chinese restaurant process and Bayesian nonparametric inference of topic hierarchies (Journal of the ACM, Vol. 57, No. 2, Article 7 2010)*

### HSBM Offers Powerful Visualization + Theorization

A network approach to topic models -> hierarchical stochastic block modeling (hSBM)

- Canonical papers:
	- Gerlach, M., Peixoto, T. P., & Altmann, E. G. (2018). A network approach to topic models. *Science Advances*, *4*(7), eaaq1360.
	- Peixoto, T. P. (2014). Hierarchical Block Structures and High-Resolution Model Selection in Large Networks. *Physical Review X*, *4*(1), 011047.
- hSBM software (code): https://github.com/martingerlach/hSBM\_Topicmodel/blob/master/TopSBM-tutorial.ipynb

![](_page_32_Figure_6.jpeg)

![](_page_32_Picture_7.jpeg)

![](_page_32_Picture_8.jpeg)

### **Case: Emergence of the Electric Vehicle Market**

- Exploratory Research Question: *Is there an inflection point in the EV market emergence where the discourse changes?*
- Following the Rosa et al. (1999) study on the minivan market, we track discourse from expert publications in the Electric Vehicle market
- First exploration: whether the announcement of the Tesla Model S (June 30, 2008) corresponded with a discourse change

![](_page_33_Figure_4.jpeg)

![](_page_33_Figure_5.jpeg)

• Simple frequency analysis of article counts is promising, showing increase over time; but content analysis is inconclusive

![](_page_33_Picture_7.jpeg)

![](_page_33_Picture_8.jpeg)

### **Case: Emergence of the Electric Vehicle Market**

- We used two years of textual data (articles from expert publications) before and after the Model S announcement (2006-06-30 -> 2010-06-30)
- The figure on the right shows the hSBM visual output
- There are 4 levels of topics in this hierarchy
- We manually read the topics at the top level of abstraction, then went down to level 3 which were meaningful
- We then tracked topic salience over time (next slide)

**Level 4 Level 3 Level 2 Level 1 Documents Words**

![](_page_34_Picture_7.jpeg)

# **Break-Out Session 2**

- Excel includes three artifacts:
	- 1. hSBM visualization
	- 2. hSBM topics outputs
		- Top  $2$  levels:  $4 + 3$
		- Topic-specific terms
		- Ranked by weight (high >> low)
	- 3. Sheets for your additions

![](_page_35_Picture_94.jpeg)

 $000$ 

- **Follow Excel instructions:**
	- 1. Use hSBM visual to inspect topics
	- 2. Label L4 topics + L3 sub-topics, iterating back to L4
	- 3. Identify preliminary theoretical insights

![](_page_35_Picture_13.jpeg)

![](_page_35_Picture_14.jpeg)

![](_page_35_Picture_15.jpeg)

### **Discussion: Emergence of the EV Market**

![](_page_36_Figure_1.jpeg)

- Because overall article counts increased in the latter part of the period, we would expect to see some overall increase in topic salience over time
- From this figure, we see that Customer Design, EV Technology and Consumer Development topics increased after the Model S announcement
- Topics around Utilities, Smart Grid and the Nissan Leaf (EV) increased far slower

![](_page_36_Picture_5.jpeg)

DRUCKER SCHOOL of MANAGEMENT

![](_page_36_Picture_7.jpeg)

### **Theorization Is a Dynamic, Iterative Process**

**Figure 3 Topic Modeling Rendering in Theory-Building Spaces** 

![](_page_37_Figure_2.jpeg)

Hannigan et al. (2019). Topic modeling in management research: Rendering new theory from textual data. *Academy of Management Annals*, 13(2), 586-632,

![](_page_37_Picture_4.jpeg)

![](_page_37_Picture_5.jpeg)

### **Rendering with STM & hSBM Enhances Visuals**

- Theories of institutions, culture, relationality and neo-structuralism rely on visuals and can be enhanced by rendering of visuals with topic modeling.
	- As artifacts (especially symbols) in cultures (likely enhanced in terms of capturing centrality of key cultural artifacts)
	- As boundary objects in field relations (likely, because discourse strands become more evident)
	- As representations of deeper structure (in combo with LDAviz, become more powerful)
	- As rhetorical devices (very likely, adding to particular storylines or types of rhetoric…)
- $\mathbb{M}^{\text{ac}}_{\rm{M}}$ • As improved measures of extant concepts (already true, based on examples)

### **Topic Modeling Is An** *Interpretive* **Data Science (IDS)**

- LDA and other implementations of topic modeling identify *latent structure*, based on a (dirichlet) probability distribution
- But generating insights requires a healthy dose of interpretation
- IDS combines quantitative *and* qualitative insights
- Methods more advanced than LDA allow for a more dynamic, iterative process of theorization
- Visualization can act as a critical aid to the theorization process

![](_page_39_Picture_6.jpeg)

![](_page_39_Picture_7.jpeg)

### **What's Next?**

- IDeaS Workshop late 2020 or early 2021 = our "big tent" community
- New, and update: IDeaS general page: http://[www.interpretivedatascience.com](http://www.interpretivedatascience.com/)/
- Updated GitHub: [https://ideas-repo.github.io](https://ideas-repo.github.io/)
- Special Issue, we hope.  $\odot$
- We hope that you folks don't mind **being signed up to our community**. If you don't want any info on the IDeaS event, please let me know.

![](_page_40_Picture_6.jpeg)

![](_page_41_Figure_0.jpeg)

### **Topic Modeling Advances**

# Thank You!

![](_page_41_Picture_3.jpeg)

![](_page_41_Picture_4.jpeg)

80th Annual Meeting of the Academy of Management

Hannigan, Haans, Glaser, Tchalian, Valadao, Jennings IDeaS August 7, 2020